## **VOICEMAIL NAVIGATION MAP**

## **Unlimited Digital Voice**

(Applicable for Fiber Digital Voice customers in IN and Frontier Digital Voice customers)

You can operate your Voicemail using the quick menu map below on your phone. For example, you can listen to a message by pressing 1. After listening to the message, you can save the message by pressing #, or delete it by pressing 3.

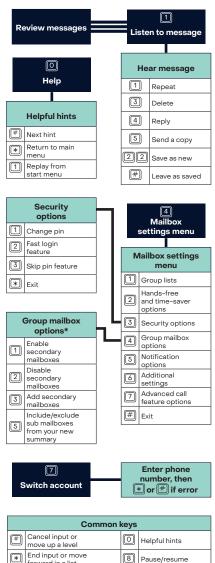

|                                          | 2                       |  |  |  |  |  |  |
|------------------------------------------|-------------------------|--|--|--|--|--|--|
|                                          |                         |  |  |  |  |  |  |
|                                          |                         |  |  |  |  |  |  |
| Enter phone or group list number, then # |                         |  |  |  |  |  |  |
| 1                                        | Review message          |  |  |  |  |  |  |
| 2                                        | Mark as urgent          |  |  |  |  |  |  |
| 3                                        | Mark as private         |  |  |  |  |  |  |
| 4                                        | Re-record message       |  |  |  |  |  |  |
| [5]                                      | Report on delivery      |  |  |  |  |  |  |
| 6                                        | Report on read          |  |  |  |  |  |  |
| 7                                        | Add or remove recipient |  |  |  |  |  |  |
| #                                        | Send as is              |  |  |  |  |  |  |
| *                                        | Exit                    |  |  |  |  |  |  |
|                                          |                         |  |  |  |  |  |  |
|                                          | 5                       |  |  |  |  |  |  |
| Reminders                                |                         |  |  |  |  |  |  |

| *              | Exit                         |  |  |  |  |  |
|----------------|------------------------------|--|--|--|--|--|
|                |                              |  |  |  |  |  |
| 5              |                              |  |  |  |  |  |
| Reminders      |                              |  |  |  |  |  |
|                |                              |  |  |  |  |  |
| Reminders menu |                              |  |  |  |  |  |
| 1              | Disable settings             |  |  |  |  |  |
| 2              | Add new reminder             |  |  |  |  |  |
| 3              | Recurring reminders settings |  |  |  |  |  |
| 4              | One-time reminder settings   |  |  |  |  |  |
| #              | Exit                         |  |  |  |  |  |

number settings

4

# Exit

Language selection

Broadcast options

Define default fax

number

|                  |                              |     | Erased messages |                    |  |
|------------------|------------------------------|-----|-----------------|--------------------|--|
| Reminders menu   |                              | l , |                 |                    |  |
| Disable settings |                              |     | Hear messages   |                    |  |
| )                | Add new reminder             |     | 1               | Repeat             |  |
| )                | Recurring reminders settings |     | 2               | Restore            |  |
| )                | One-time reminder settings   |     | 3               | Permanently delete |  |
| )                | Exit                         |     | 4               | Reply              |  |
|                  | 1                            | ,   | 5               | Send a copy        |  |
| <u></u>          | Iditional settings           | ]   | #               | Next message       |  |
|                  | Review operator              |     |                 |                    |  |
| 11               | review operator              | 1   |                 |                    |  |

**3** 

Work with

greetings menu **Greeting options** 

menu

absence

Sys-gen

greetings and name recording

Busy greetings

Out-of-office

Evit

hours greeting

Forward all calls to Voicemail greeting

Review deleted

message

[1]

Personal greeting Extended

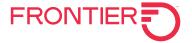

To access this menu,

dial \*100 from your

telephone OR dial 1-844-994-4993 and

enter your phone

number and passcode.

forward in a list \* Up to 5 secondary mailboxes can be set up by the primary account owner, each with a unique PIN and greeting and notification options.